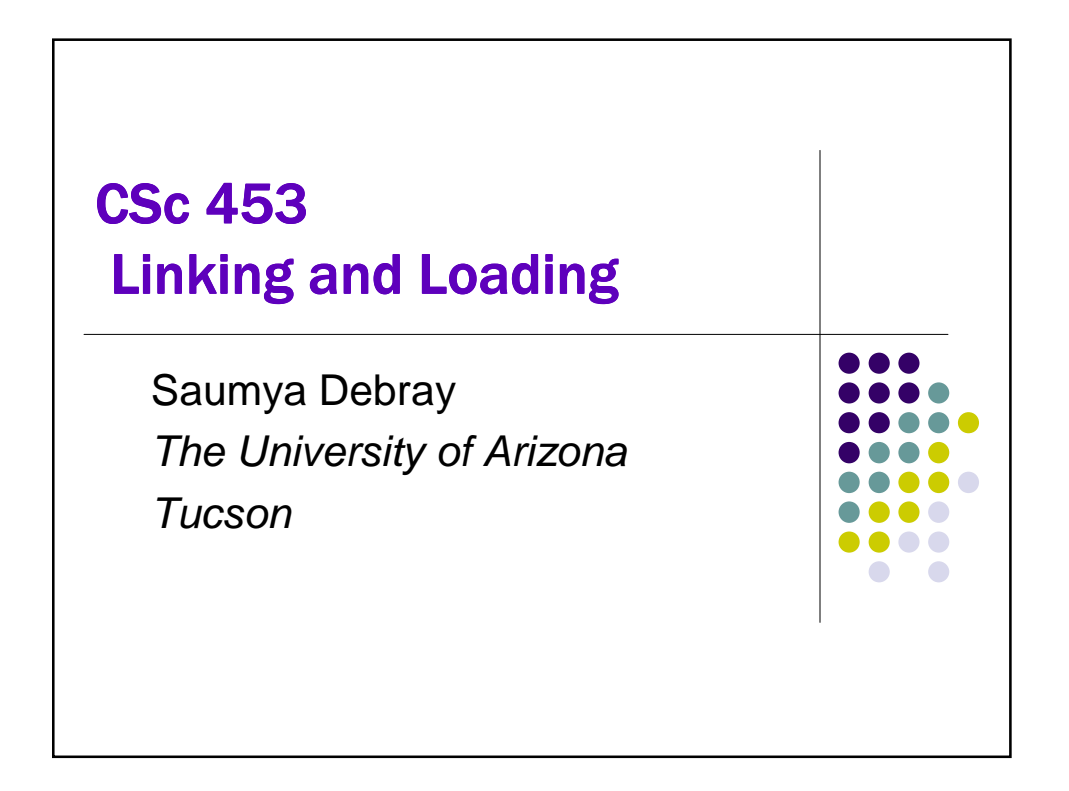

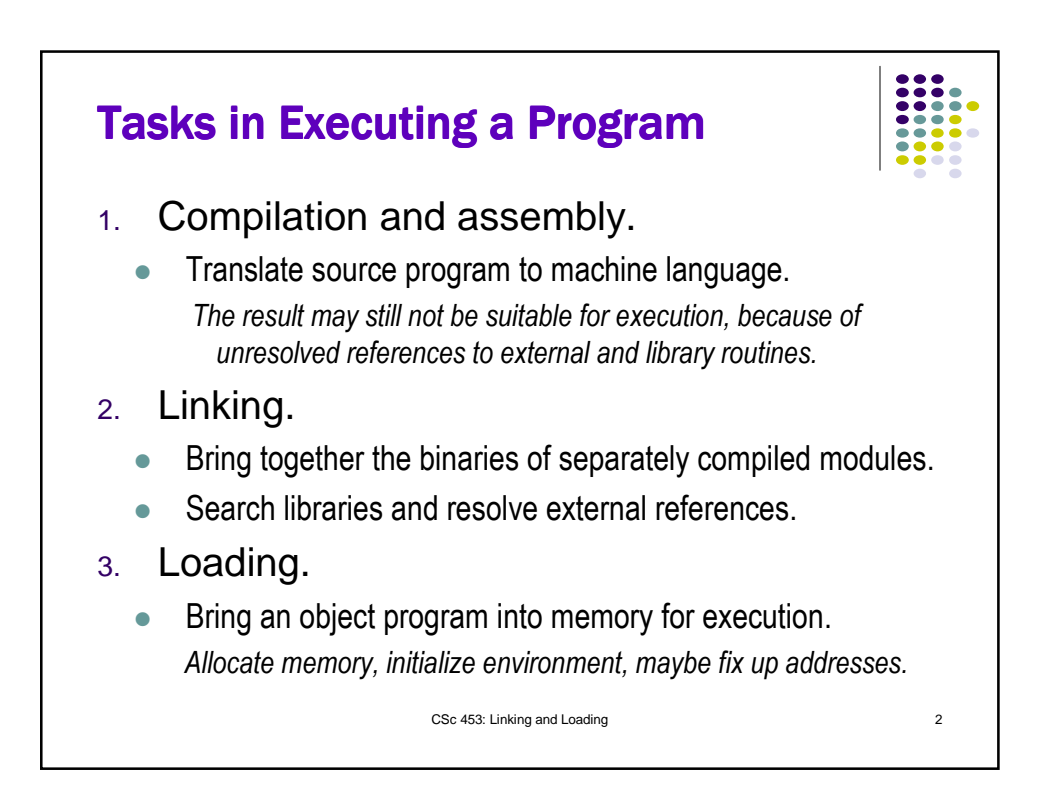

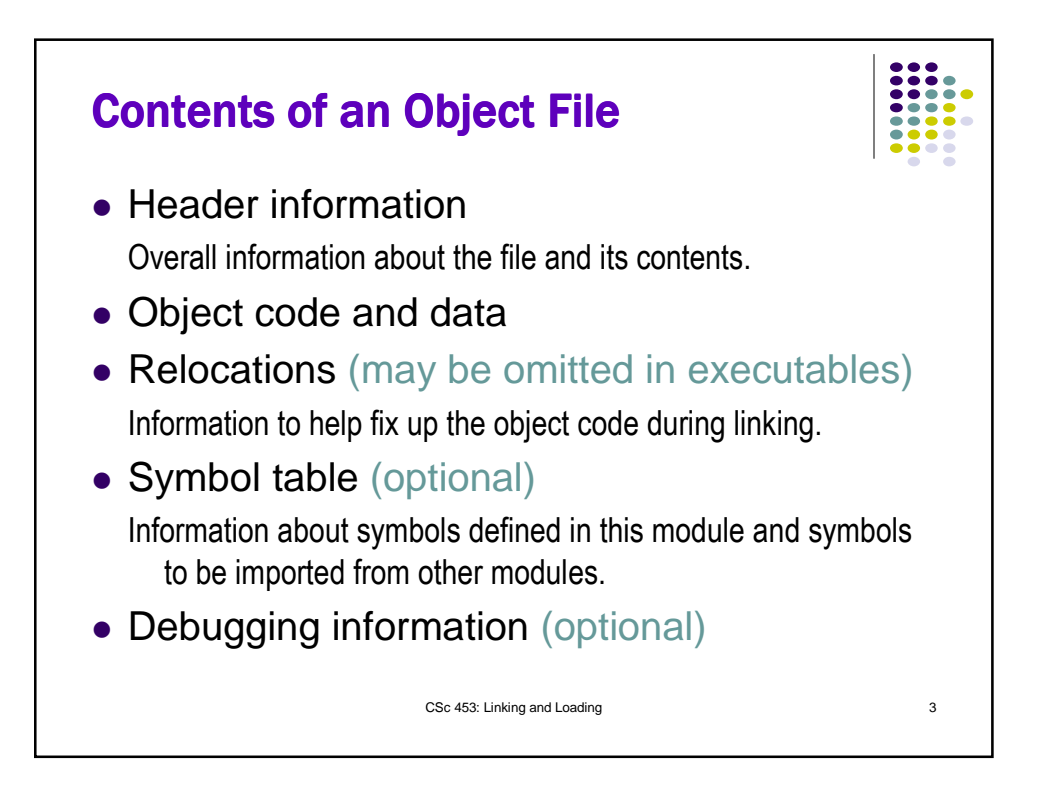

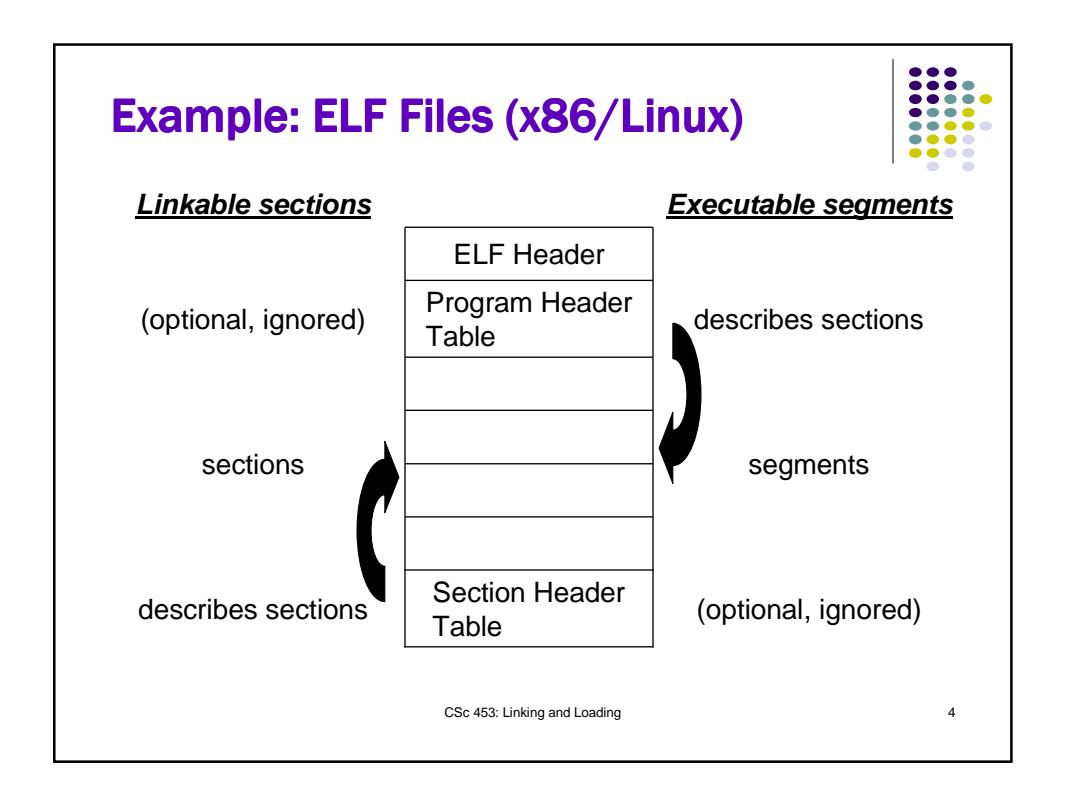

## **ELF Files: cont'd**

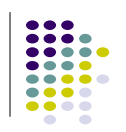

## ELF Header structure

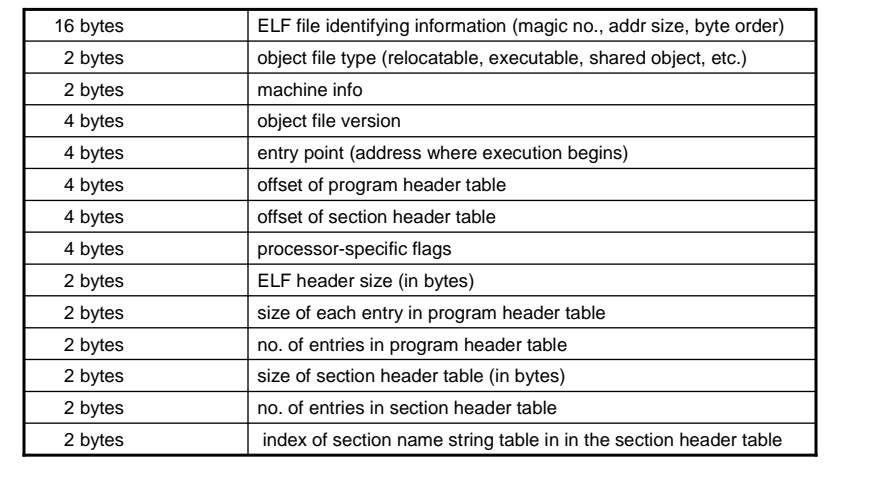

CSc 453: Linking and Loading 5

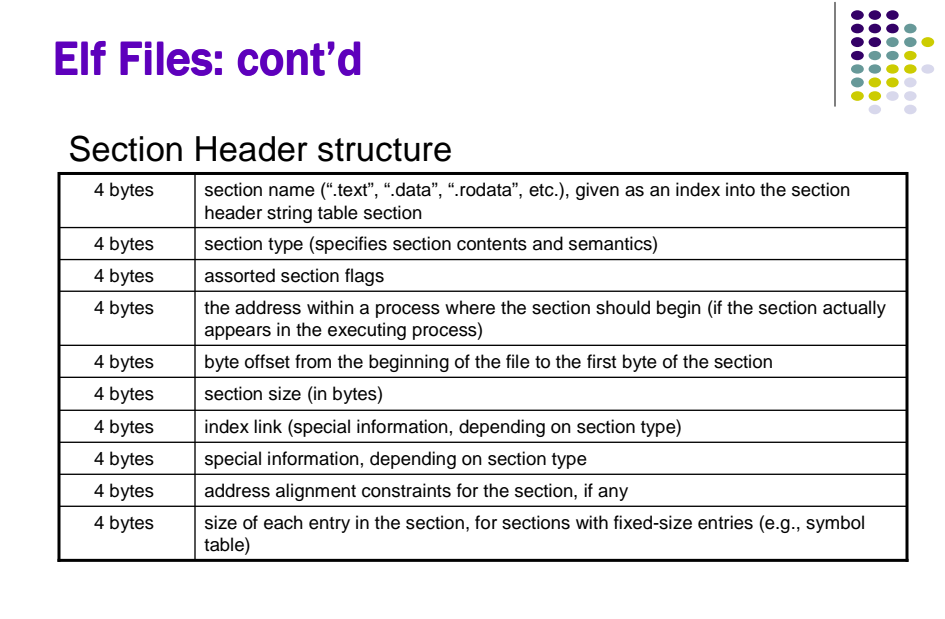

CSc 453: Linking and Loading 6

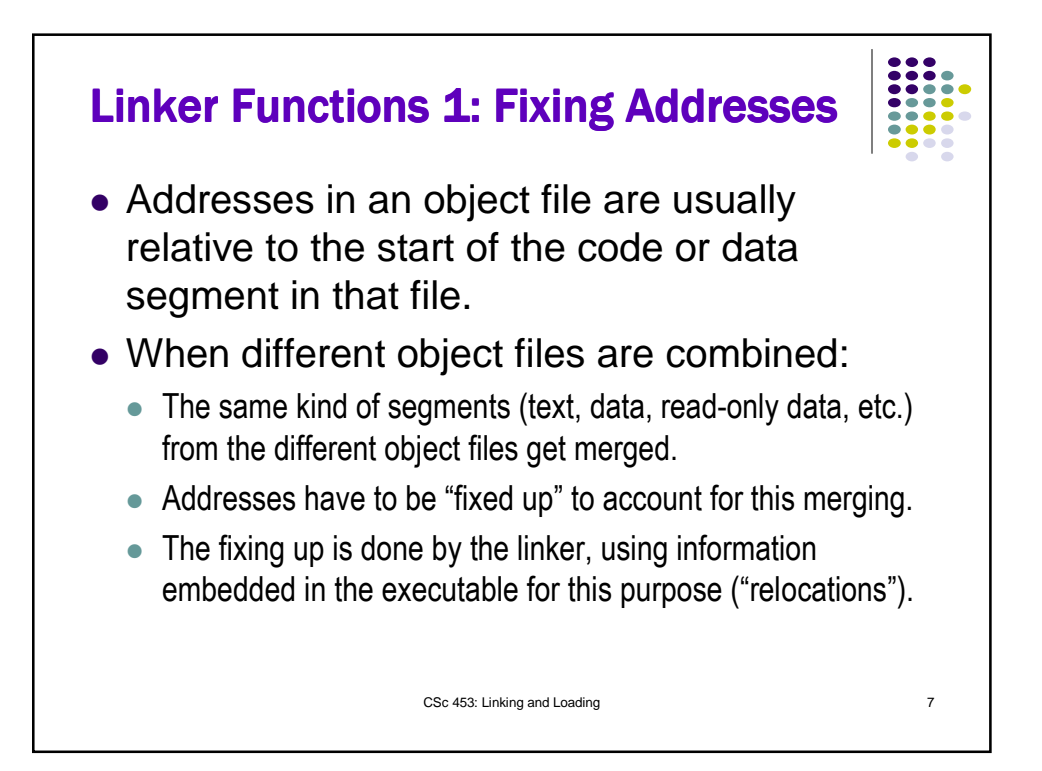

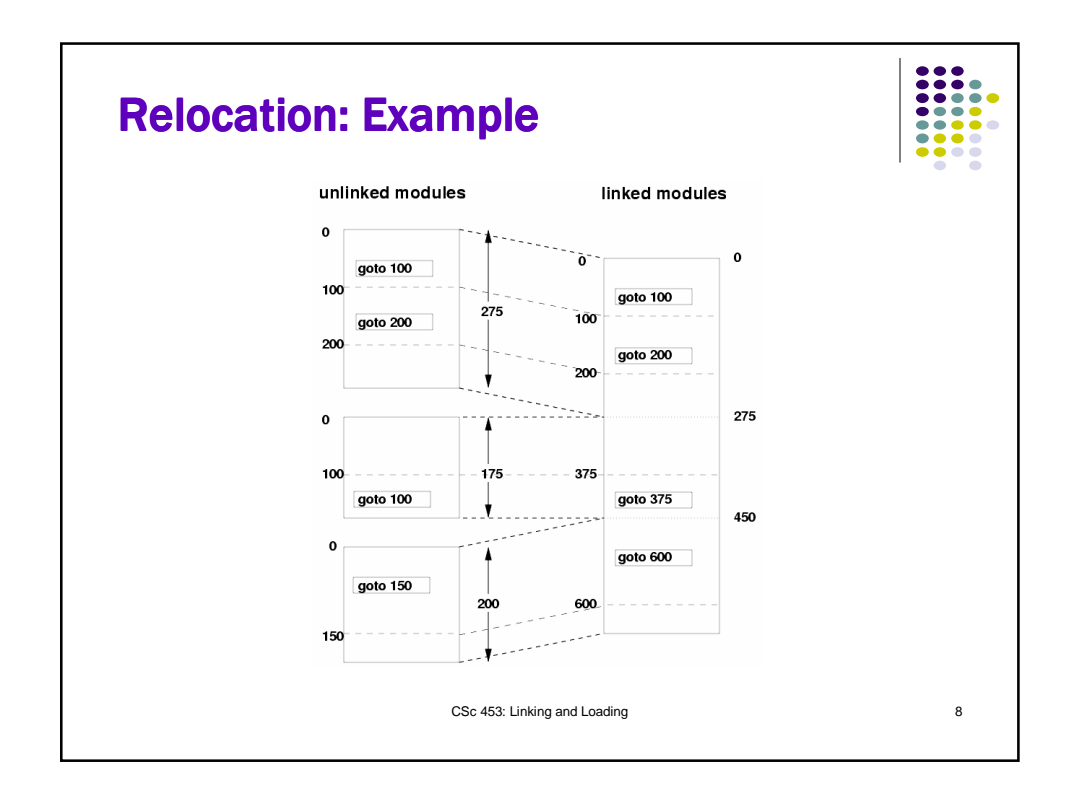

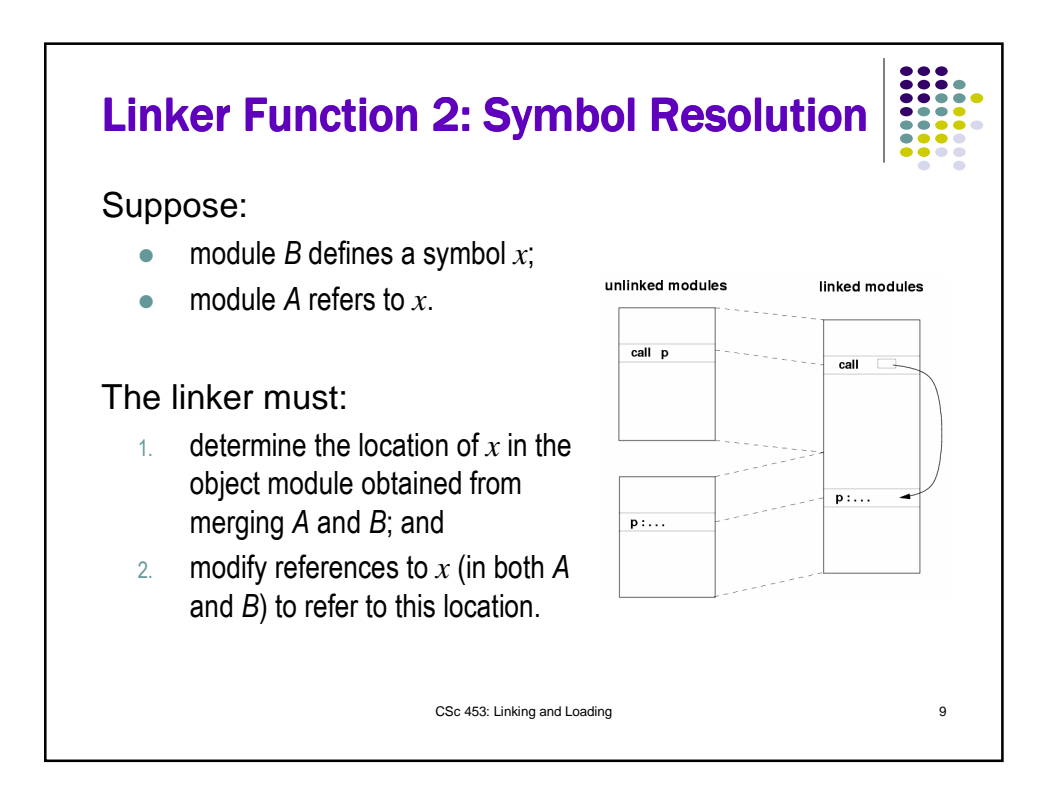

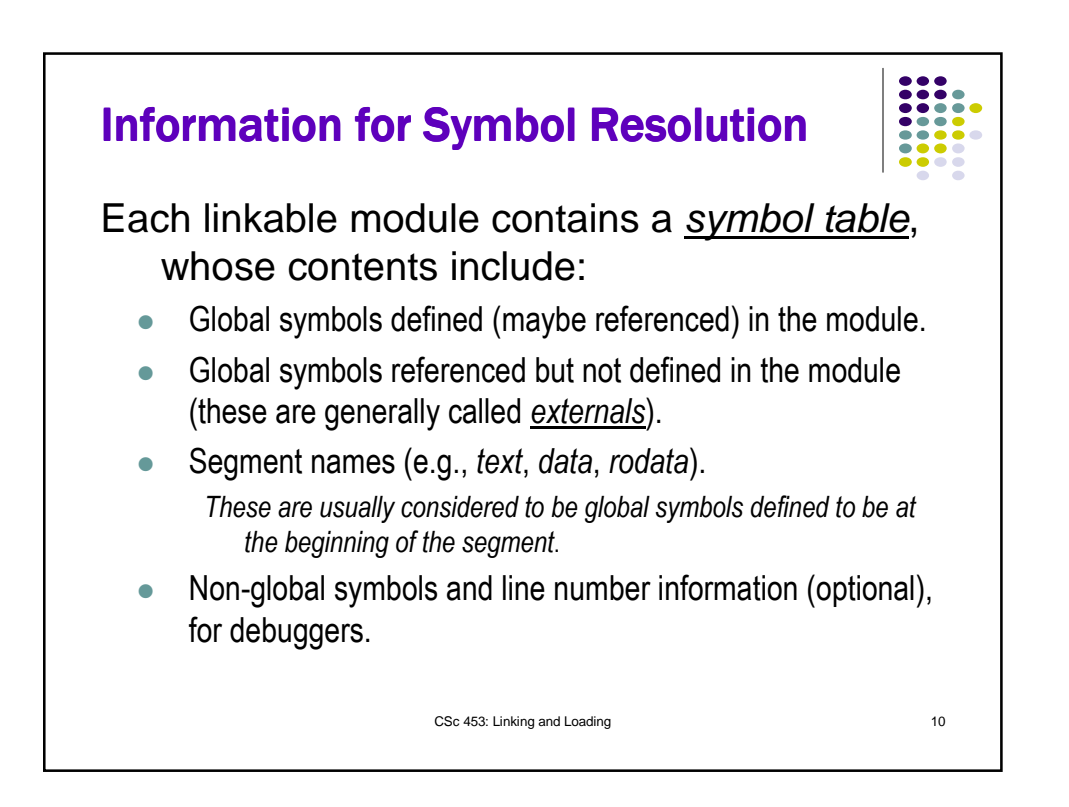

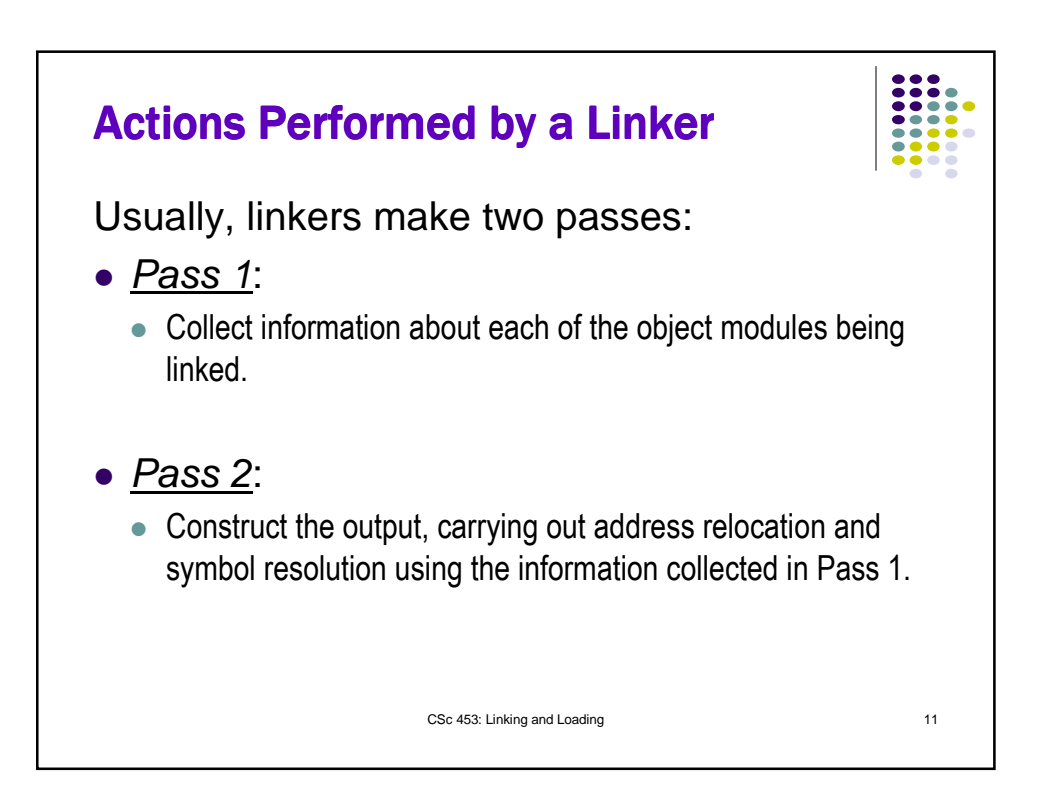

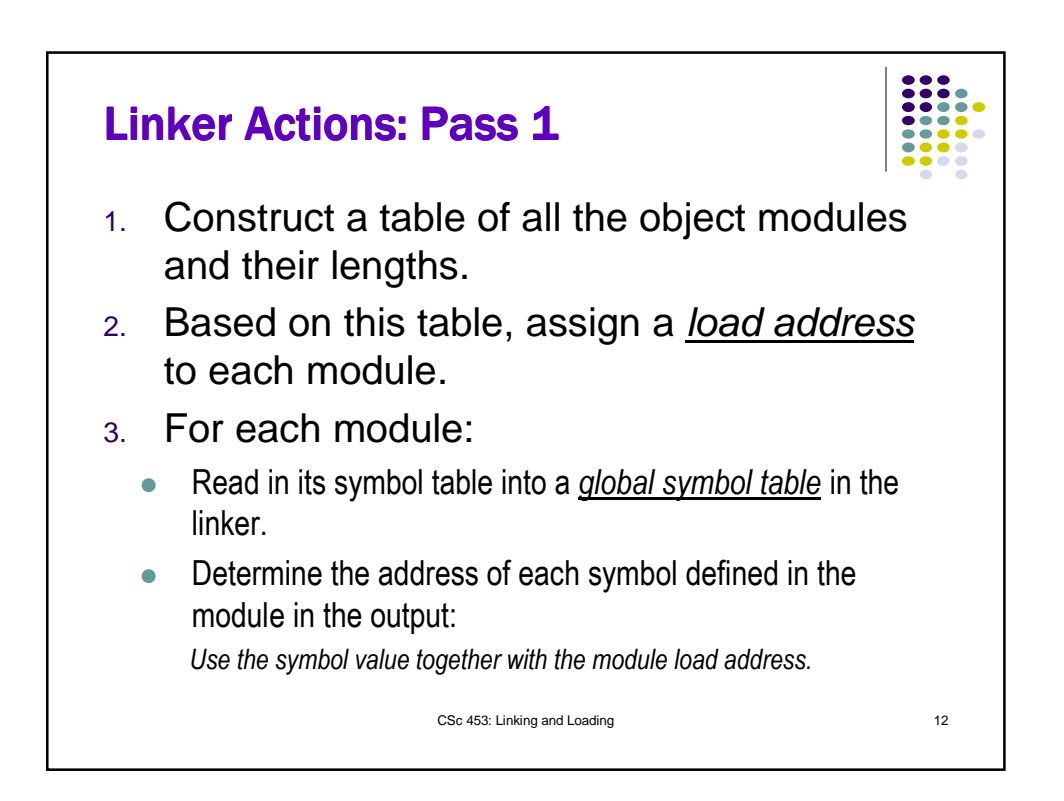

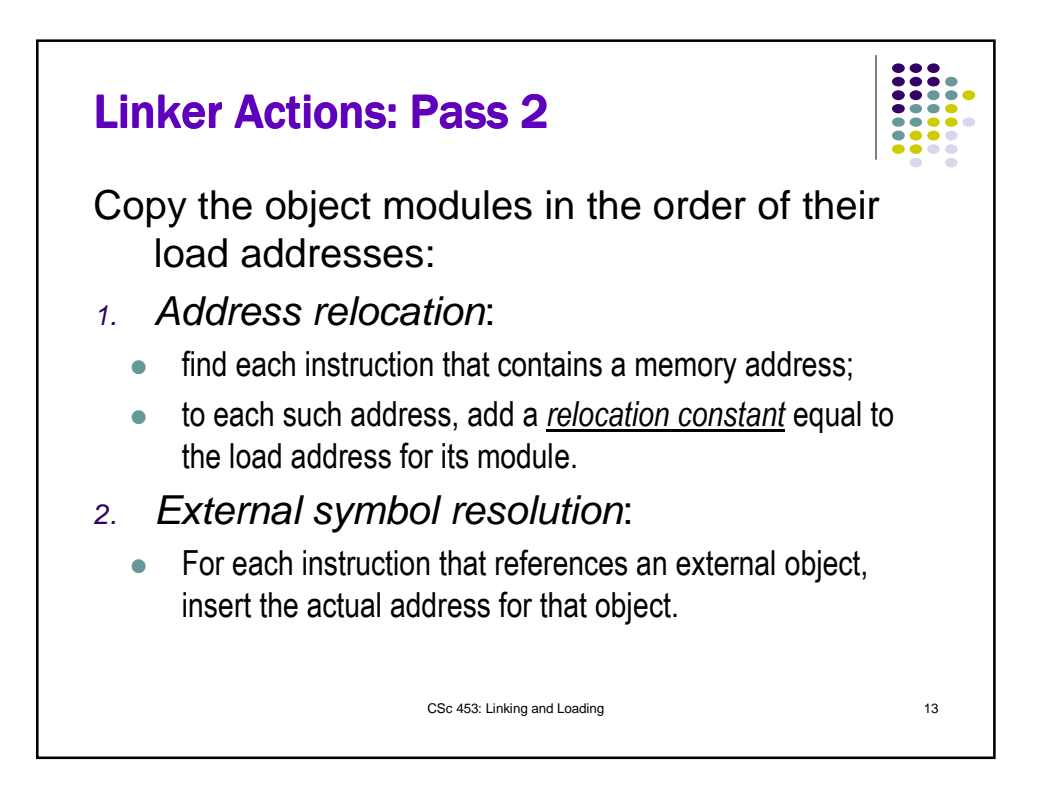

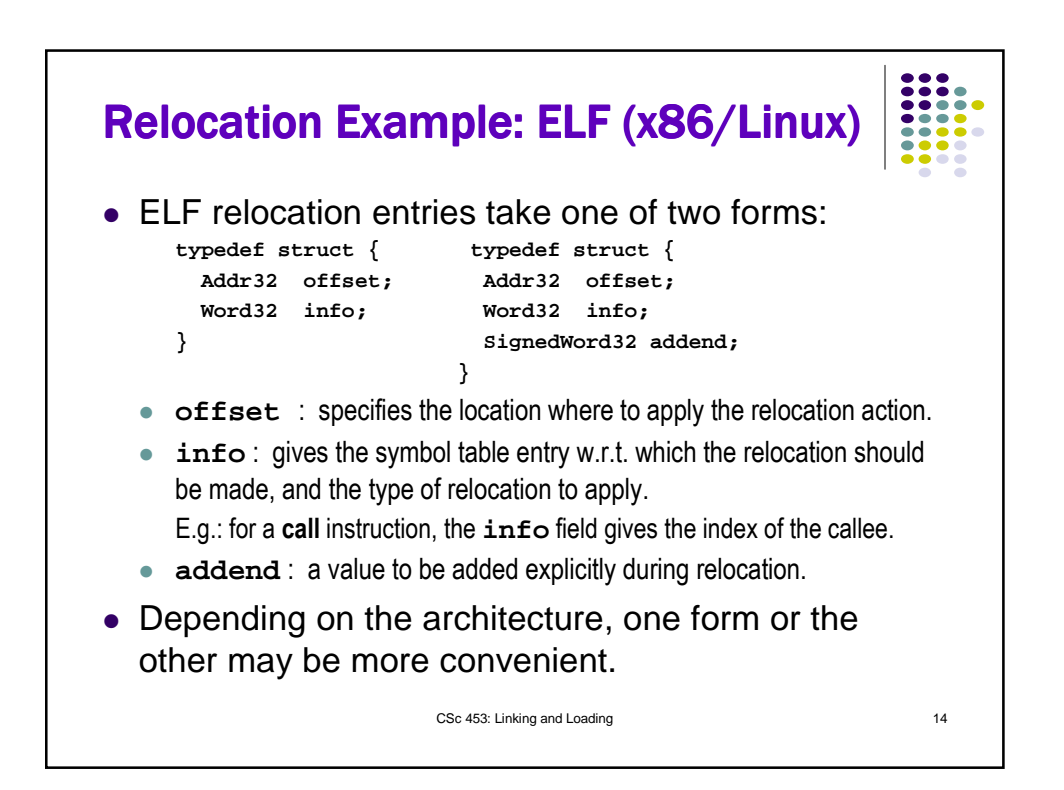

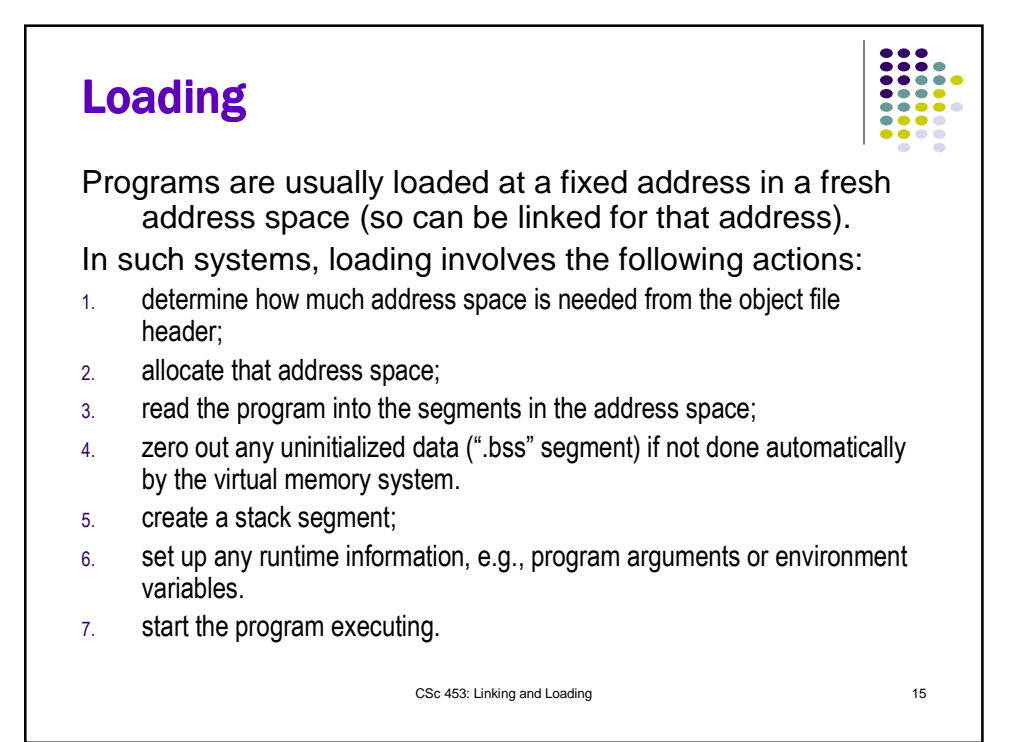

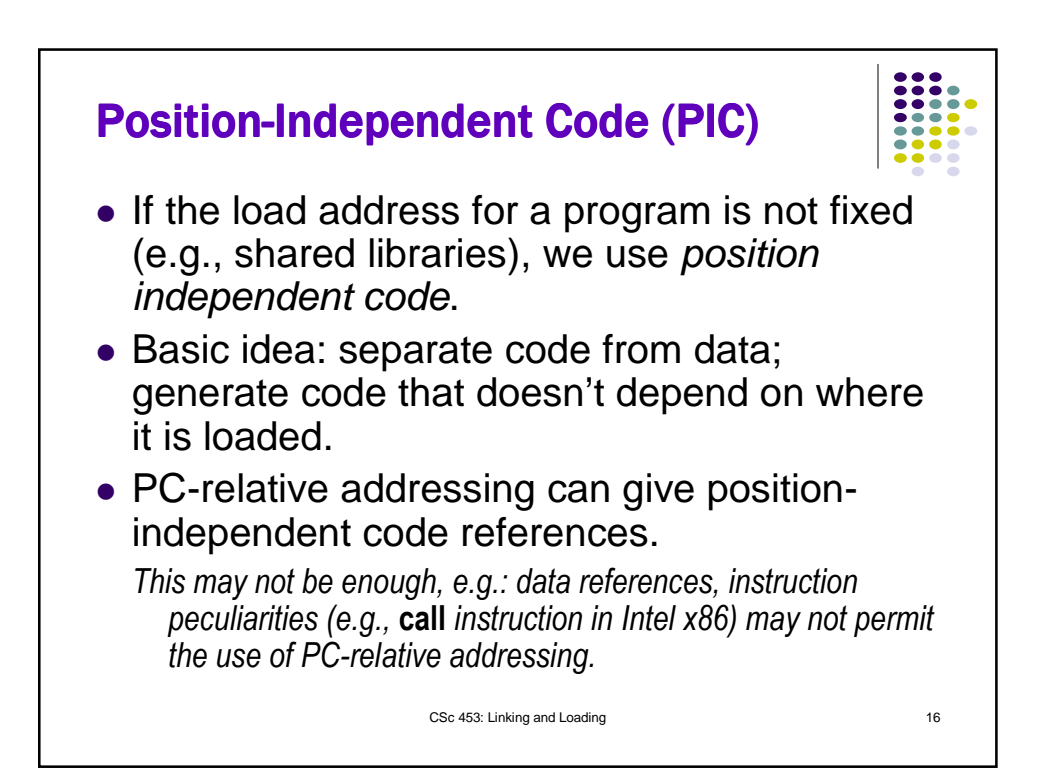

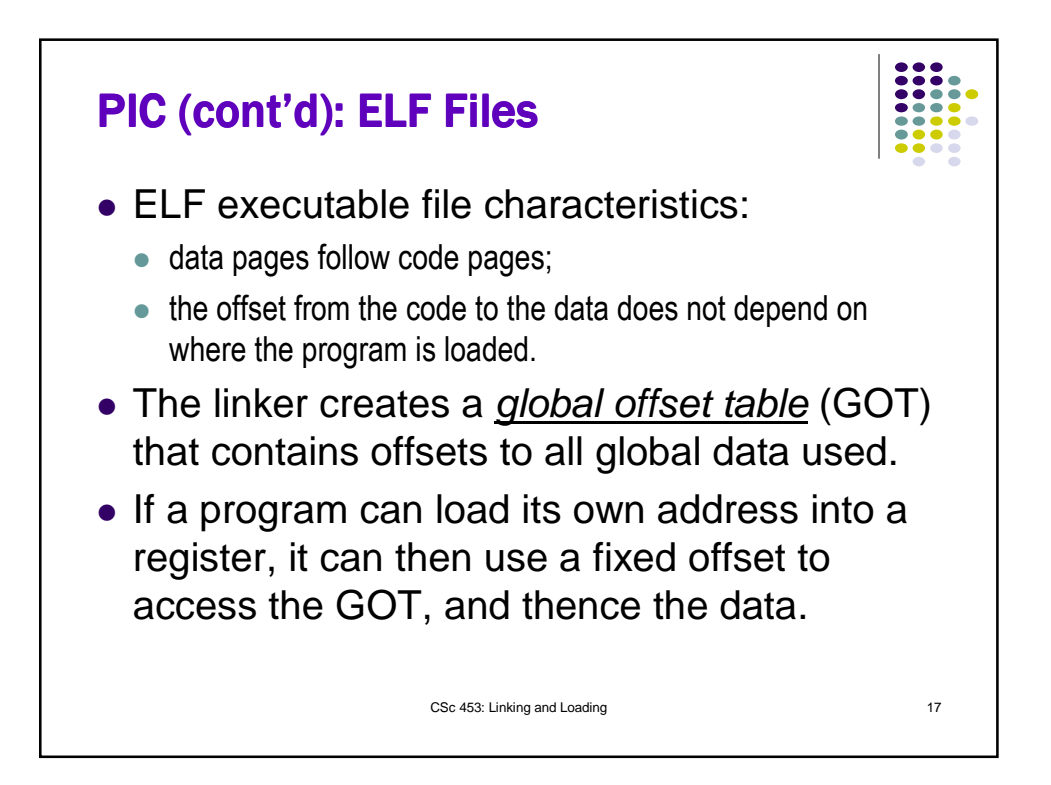

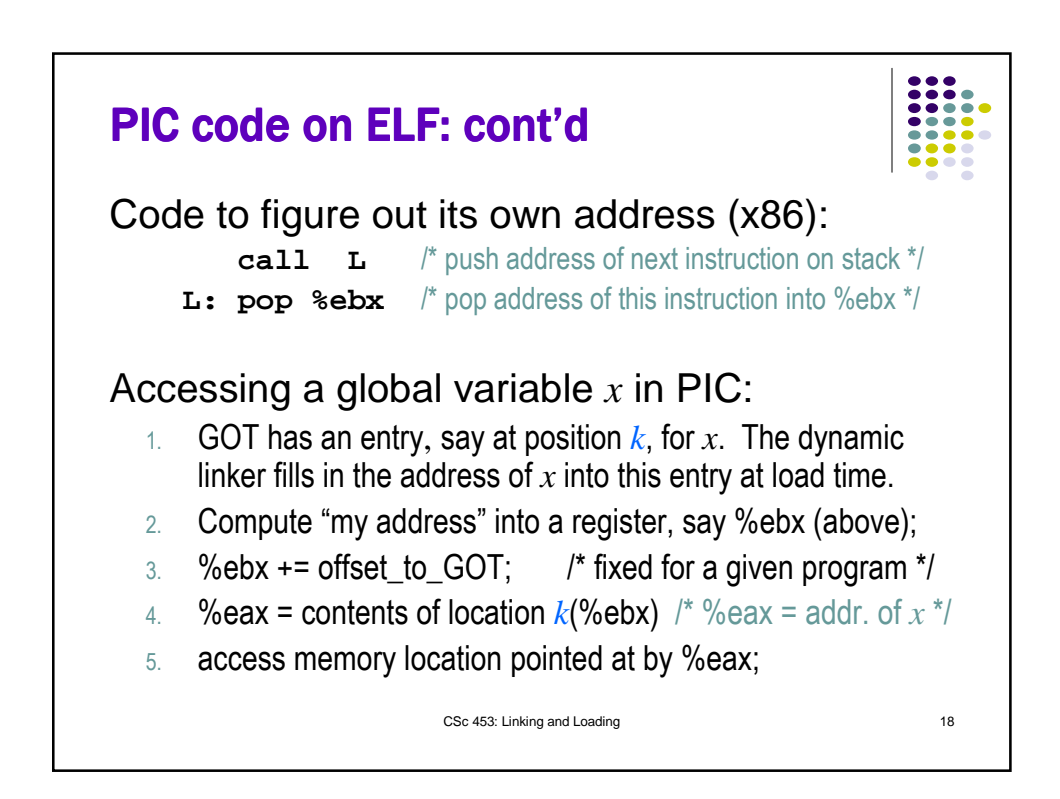

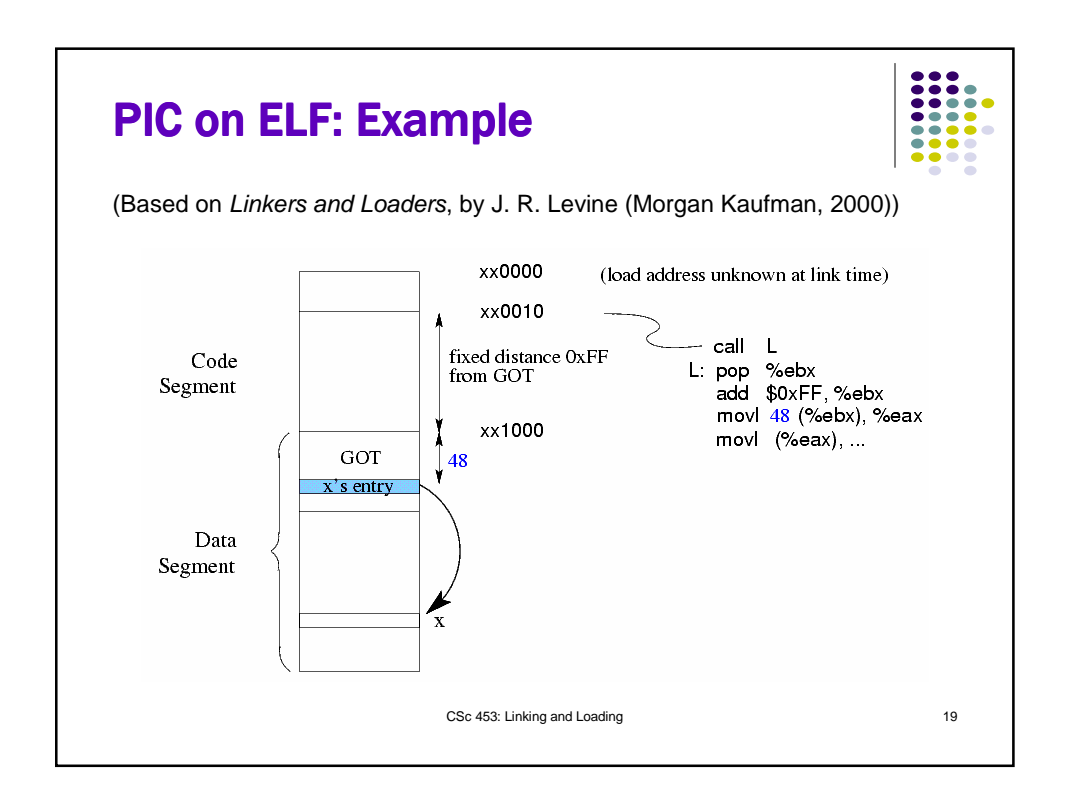

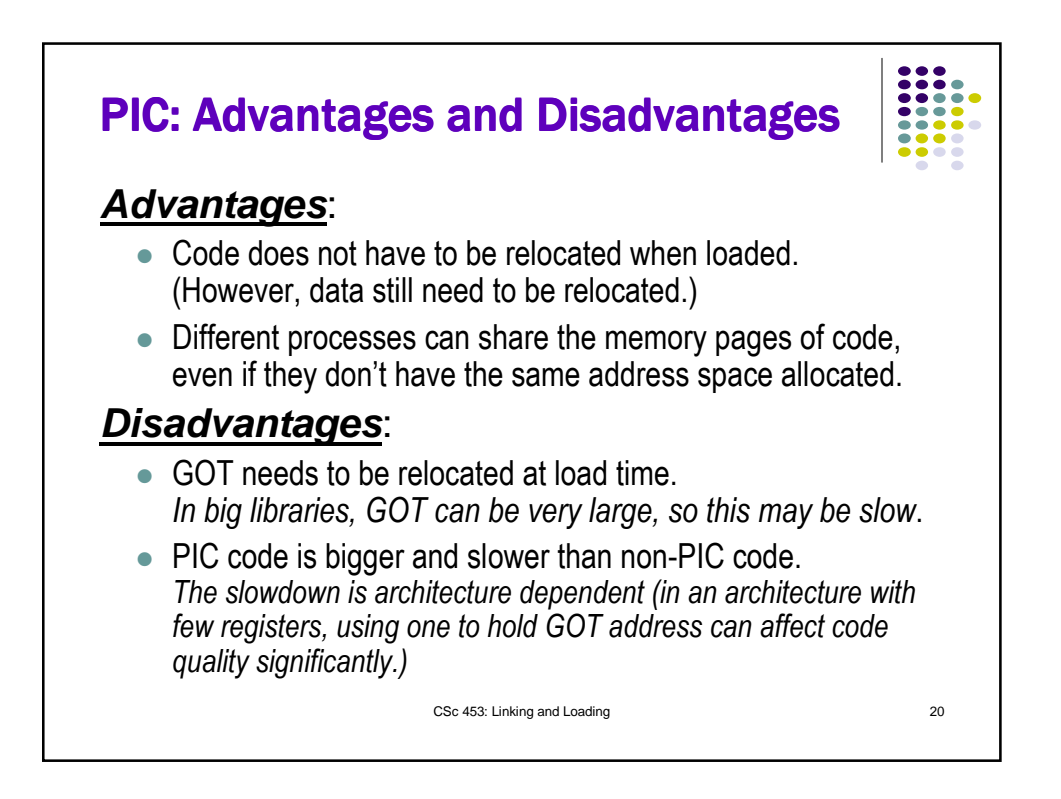

![](_page_10_Figure_0.jpeg)

![](_page_10_Figure_1.jpeg)

![](_page_11_Figure_0.jpeg)

![](_page_11_Figure_1.jpeg)

![](_page_12_Figure_0.jpeg)

![](_page_12_Picture_1.jpeg)

![](_page_13_Figure_0.jpeg)

![](_page_13_Figure_1.jpeg)